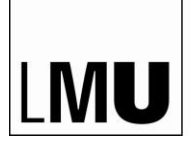

LUDWIG-MAXIMILIANS-UNIVERSITÄT MÜNCHEN

**EVANGELISCH-THEOLOGISCHE FAKULTÄT LEHRSTUHL FÜR RELIGIONSWISSENSCHAFT UND RELIGIONSGESCHICHTE**

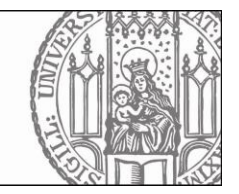

# **Hinweise für das Verfassen von Haus- und Abschlussarbeiten in Religionswissenschaft**

Eine Anleitung für Studierende der Religionswissenschaft und Evangelischen Theologie

Verena Eberhardt, M.A. Prof. Dr. Daria Pezzoli-Olgiati

# Inhaltsverzeichnis

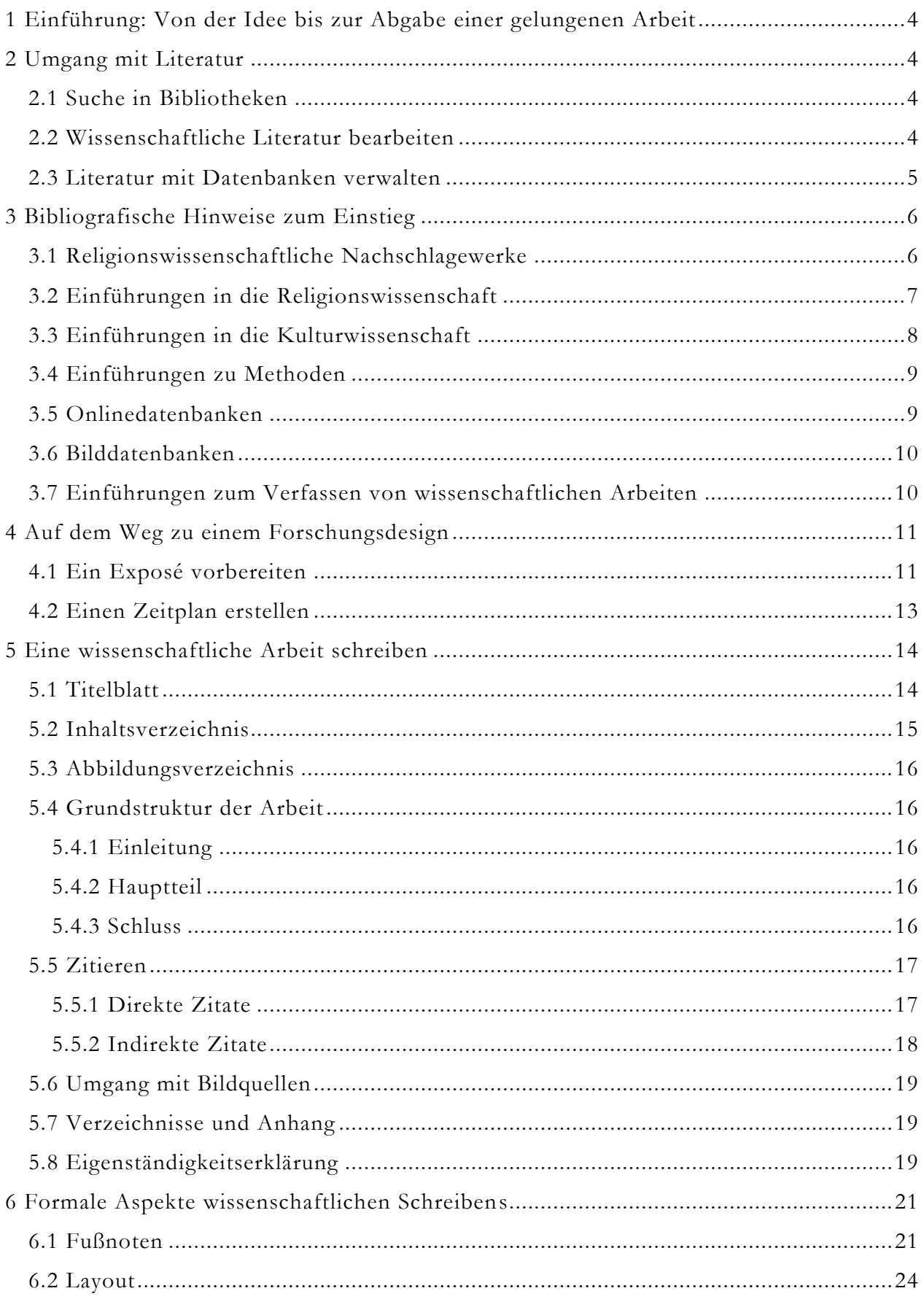

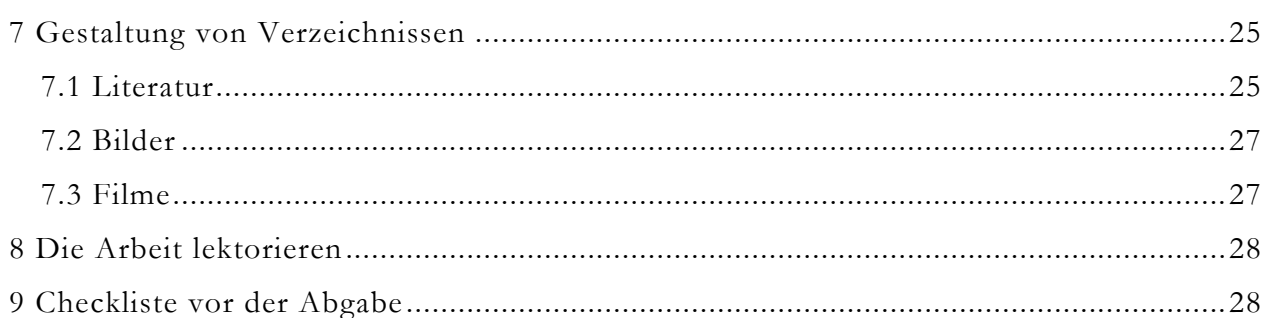

# **1 Einführung: Von der Idee bis zur Abgabe einer gelungenen Arbeit**

Diese Anleitung für das Verfassen von Haus- und Abschlussarbeiten in Religionswissenschaft folgt den Phasen eines Forschungsprozesses von der Recherche bis zur Abgabe der Arbeit. Der erste Teil umfasst die Suche der Literatur und Tipps zum Umgang mit ihr, das Strukturieren von Ideen, die Formulierung eines Exposés und den Schreibprozess. Der zweite Teil bietet eine Anleitung zum Schreiben und zur korrekten Umsetzung der formalen Aspekte wissenschaftlichen Arbeitens.

# **2 Umgang mit Literatur**

# **2.1 Suche in Bibliotheken**

Die Literaturrecherche wird in mehreren Etappen durchgeführt, da sich die benötigte Literatur im Arbeitsprozess verändert. Zur Einführung empfehlen sich Hand- und Lehrbücher sowie Enzyklopädien und Nachschlagewerke. Wenn die Fragestellung steht, wird spezifischere Sekundärliteratur verwendet. Wissenschaftliche Arbeit gründet auf zuverlässigen Informationsquellen; aus dem Internet stammende Daten sollten besonders kritisch behandelt werden. Das Vorlesungsskript, Tafelbilder oder Mitschriften aus Seminaren eignen sich nicht als Zitiervorlage, können aber eine Recherchegrundlage darstellen. Die Forschungsliteratur sollte bis auf den neusten Stand recherchiert werden, so können Perspektiven abgesichert und im Fachdiskurs angemessen kontextualisiert werden.

Die Literaturrecherche funktioniert auf vielen Wegen. Der Blick ins Bücherregal der Fachbibliothek eignet sich für einen groben Überblick und Einstieg ins Thema. Über die Suche im digitalen Bibliothekskatalog (OPAC) erhält man in der Regel eine gute Auswahl an passender Literatur. Die Suche mit Synonymen, verwandten Begriffen und in anderen Sprachen erweitert das Literaturangebot.

In Bibliothekskatalogen sind Bücher und Medien aller Art (Monographien, Nachschlagewerke, Aufsatzsammlungen, E-Books) gelistet. Zeitschriftenartikel, Aufsätze in Sammelbänden oder Einträge aus Lexika und Enzyklopädien werden in der Regel nicht in Bibliothekskatalogen gelistet. Für solche Medientypen wird man in Zeitschriftendatenbanken, bibliographische Datenbanken oder Online-Enzyklopädien fündig.

# **2.2 Wissenschaftliche Literatur bearbeiten**

Um Literatur zu erfassen und damit eine Fragestellung im wissenschaftlichen Diskurs zu integrieren, gibt es unterschiedliche Strategien. Man kann mit gedruckter Literatur oder mit Digitalisaten arbeiten. Beides hat Vor- und Nachteile. Gescannte Texte kann man auf vielfältige Weise digital bearbeiten oder ausdrucken. Egal ob man mit Papier oder digital arbeitet, ist es wichtig, eine sichere Methode zu entwickeln, um Kernaussagen wiederzufinden.

Um die Thesen von Autor:innen präzise zu erfassen, sind Exzerpte hilfreich. Dabei handelt es sich um Zusammenfassungen, in denen die wesentlichen Elemente der Argumentation in eigenen Worten konzis wiedergegeben werden. Ein Exzerpt zeichnet sich durch Kürze und Prägnanz aus, es hält die zentralen Begriffe und Thesen fest. Die Zusammenfassung erfolgt immer in ganzen Sätzen, da bei der Auflistung von Stichworten oder Satzfragmenten wichtige Zusammenhänge verloren gehen können; außerdem merkt man beim Paraphrasieren, was noch unklar ist.

# **2.3 Literatur mit Datenbanken verwalten**

Die gelesene und als relevant erachtete Literatur sollte entsprechend verwaltet werden, um schnell darauf zurückgreifen zu können. Es gibt verschiedene Programme, die die Literaturverwaltung unterstützen. Die bekanntesten sind Citavi, EndNote und Zotero.

#### **Citavi**

Citavi ermöglicht nicht nur die Verwaltung von Literatur und das automatische Erstellen von Literaturverzeichnissen, sondern auch die Recherche in Datenbanken und eine komplexe Wissensorganisation. Mit der LMU-Campuslizenz kann die Citavi-Vollversion installiert werden. Citavi funktioniert nur auf Windows-PCs.

Weitere Informationen zu Citavi: <https://www.ub.uni-muenchen.de/schreiben/literaturverwaltung/citavi/index.html>

#### **EndNote**

Mit EndNote können Literatur verwaltet und organisiert und Literaturlisten erstellt werden. EndNote ermöglicht die Recherche in Datenbanken aus dem Programm heraus. Das Programm verfügt über eine englischsprachige Oberfläche und ist für Macintosh und Windows verfügbar.

Weitere Informationen zu EndNote: <https://www.ub.uni-muenchen.de/schreiben/literaturverwaltung/endnote/index.html>

### **Zotero**

Zotero ermöglicht die Verwaltung von Literatur und bietet Tools zur Wissensorganisation. Das Programm ist kostenlos und funktioniert mit den Betriebssystemen Windows, Ma c und Linux.

# **3 Bibliografische Hinweise zum Einstieg**

**Lehrbuch/Handbuch:** Lehr- und Handbücher bieten einen Überblick über einen Forschungsbereich. Sie eignen sich zum Einstieg in ein Themenfeld.

**Monografie:** Monografien sind Bücher, die sich einem fachwissenschaftlichen Gegenstand vertieft widmen.

Periodika: Fachzeitschriften, die periodisch (monatlich, vierteljährlich etc.) erscheinen und einer wissenschaftlichen Disziplin untergeordnet sind, nennt man Periodika.

**Aufsatz:** Aufsätze sind die gängigste Form der wissenschaftlichen Publikation. Sie werden in Fachzeitschriften oder Sammelbänden veröffentlicht.

**Sammelband:** In Sammelbänden werden verschiedene Aufsätze, die von unterschiedlichen Autor:innen geschrieben wurden, publiziert. Sammelwerke haben einen oder mehrere Herausgeber:innen und versammeln Aufsätze zu einem bestimmten Thema.

**Lexikon und Enzyklopädie:** Lexika bieten einen Überblick und Definitionen zu Stichworten. Nicht alle Lexika sind zitierfähig, da sie oft nicht fachspezifisch sind. Universallexika wie Brockhaus o.ä. sollten daher nur in Einzelfällen zitiert werden. Enzyklopädien bieten umfassende einführende Artikel zu Stichworten. Zum Einstieg in ein Themenfeld eigenen sich Fachenzyklopädien.

### **3.1 Religionswissenschaftliche Nachschlagewerke**

Auffahrt, Christoph/Jutta Bernhard/Hubert Mohr (Hg.), 1999–2002, Metzler-Lexikon Religion (MLR), 4 Bände, Stuttgart: Metzler.

Betz, Hans Dieter (Hg.), 1998–2007, Religion in Geschichte und Gegenwart. Handwörterbuch für Theologie und Religionswissenschaft (RGG), Tübingen: Mohr Siebeck. Onlinezugang über [www.referenceworks.brillonline.com](http://www.referenceworks.brillonline.com/)

Cancik, Hubert (Hg.), 1988–2001, Handbuch religionswissenschaftlicher Grundbegriffe (HrwG), 5 Bände, Stuttgart: Kohlhammer.

Jones, Lindsay (Hg.), 2005, Encyclopedia of Religion (ER), 15 Bände, Detroit: Macmillan Reference USA.

Krause, Gerhard/Gerhard Müller (Hg.), 1976–2004, Theologische Realenzyklopädie (TRE), 36 Bände, Berlin/New York: De Gruyter. Onlinezugang über [www.degruyter.com](file://///nas.ads.mwn.de/ru54map/Lehre/Organisation/www.degruyter.com)

# **3.2 Einführungen in die Religionswissenschaft**

Antes, Peter/Armin W. Geertz/Randi R. Warne (Hg.), 2008, New Approaches to the Study of Religion, 2 Bände, Berlin/New York: De Gruyter.

Belliger, Andréa/David J. Krieger (Hg.), 2008, Ritualtheorien. Ein einführendes Handbuch, Wiesbaden: Springer.

Berner, Ulrich, 2020, Religionswissenschaft (historisch orientiert), Göttingen: Vandenhoeck & Ruprecht.

Braun, Willi/Russel T. McCutcheon (Hg.), 2000, Guide to the Study of Religion, London/New York: Continuum.

Connolly, Peter/Ninian Smart (Hg.), 1999, Approaches to the Study of Religion, London/New York 1999: Continuum.

Eller, Jack David, 2007, Introducing Anthropology of Religion. Culture to the Ultimate, London/New York: Routledge.

Einstein, Mara, 2008, Brands of Faith. Marketing Religion in a Commercial Age, London/New York: Routledge.

Figl, Johann (Hg.), 2003, Handbuch Religionswissenschaft. Religionen und ihre zentralen Themen, Innsbruck: Tyrolia.

Fritz, Natalie et al., 2018, Sichtbare Religion. Eine Einführung in die Religionswissenschaft, Berlin/New York: De Gruyter.

Geertz, Clifford, 1983, Dichte Beschreibung. Beiträge zum Verstehen kultureller Systeme, Frankfurt a.M.: Suhrkamp.

Gladigow, Burkhard, 2005, Religionswissenschaft als Kulturwissenschaft, Stuttgart: Kohlhammer.

Hinnels, John R. (Hg.), 2005, The Routledge Companion to the Study of Religion, London/New York: Routledge.

Hock, Klaus, 2002, Einführung in die Religionswissenschaft, Darmstadt: Wissenschaftliche Buchgesellschaft.

Hoover, Stewart M./Knut Lundby (Hg.), 1997, Rethinking Media, Religion and Culture, London/New Delhi: Sage.

Jensen, Jeppe Sinding, 2003, The Study of Religion in a New Key. Theoretical and Philosophical Soundings in the Comparative and General Study of Religion, Aarhus: Aarhus University Press.

Kippenberg, Hans G., 1997, Die Entdeckung der Religionsgeschichte. Religionswissenschaft und Moderne, München: Beck.

Kippenberg, Hans G./Kocku von Stuckrad, 2003, Einführung in die Religionswissenschaft. Gegenstände und Begriffe, München: Beck.

Krech, Volkhard, 2011, Wo bleibt die Religion? Zur Ambivalenz des Religiösen in der modernen Gesellschaft, Bielefeld: Transcript.

Marsden, Lee/Heather Savigny (Hg.), 2009, Media, Religion and Conflict, Farnham/Burlington: Ashgate.

Michaels, Axel (Hg.), 2004, Klassiker der Religionswissenschaft. Von Friedrich Schleiermacher bis Mircea Eliade, München: Beck.

Morgan, David (Hg.), 2010, Religion and Material Culture. The Matter of Belief, London/New York: Routledge.

Pals, Daniel, 2014, Nine Theories of Religion, New York/Oxford: Oxford University Press.

Pezzoli-Olgiati 2019, Religion in der Kultur erforschen. Ein Essay, Zürich: TVZ.

Rüpke, Jörg, 2007, Historische Religionswissenschaft. Eine Einführung, Stuttgart: Kohlhammer.

Segal, Robert A. (Hg.), 2019, The Blackwell Companion to the Study of Religion, Malden: Blackwell Publishing.

Sharpe, Eric J., 2003, Comparative Religion. A History, London: Bristol Classical Press.

Schlieter, Jens, 2018, Was ist Religion? Texte von Cicero bis Luhmann, Ditzingen: Reclam.

Schmidt, Bettina E., 2008, Einführung in die Religionsethnologie, Ideen und Konzepte. Berlin: Reimer.

Smith, Jonathan Z., 1982, Imagining Religion. From Babylon to Jonestown, Chicago/London: University of Chicago Press.

Stausberg, Michael (Hg.), 2009, Contemporary Theories of Religion. A Critical Companion, London/New York: Routledge.

Stausberg, Michael (Hg.), 2012, Religionswissenschaft, Berlin/Boston: De Gruyter.

Stolz, Fritz, 2001, Grundzüge der Religionswissenschaft, Göttingen: Vandenhoeck & Ruprecht.

Taylor, Mark C. (Hg.), 1998, Critical Terms for Religious Studies, Chicago: The University of Chicago Press.

# **3.3 Einführungen in die Kulturwissenschaft**

Assmann, Aleida, 2008, Einführung in die Kulturwissenschaft. Grundbegriffe, Themen Fragestellungen, Berlin: Schmidt.

Assmann, Aleida/Ulrich Gaier/Gisela Trommsdorf (Hg.), 2004, Positionen der Kulturanthropologie, Frankfurt a.M.: Suhrkamp.

Bachmann-Medick, Doris, 2006, Cultural Turns. Neuorientierungen in den Kulturwissenschaften, Hamburg: Rowohlt.

Burke, Peter, 2005, Was ist Kulturgeschichte?, Frankfurt a.M.: Suhrkamp.

Hall, Stuart, 2013, Representation. Cultural Representations and Signifying Practices, London: Sage.

Jaeger, Friedrich/Jürgen Straub (Hg.), 2004, Handbuch der Kulturwissenschaften, 3 Bände, Stuttgart: Metzler.

Moebius, Stephan (Hg.), 2012, Kultur. Von den Cultural Studies bis zu den Visual Studies. Eine Einführung, Bielefeld: Transcript.

Wimmer, Andreas, 2005, Kultur als Prozess. Zur Dynamik des Aushandelns von Bedeutungen, Wiesbaden: Springer.

# **3.4 Einführungen zu Methoden**

Angermüller, Johannes et al. (Hg.), 2014, Diskursforschung. Ein interdisziplinäres Handbuch, Bielefeld: Transcript.

Berger, Arthur Asa, 2019, Media Analysis Techniques, London/New Delhi: Sage.

Bischoff, Christine/Karoline Oehme-Jüngling/Walter Leimgruber (Hg.), 2014, Methoden der Kulturanthropologie, Bern: Haupt.

Flick, Uwe, 2017, Qualitative Sozialforschung. Eine Einführung, Reinbeck: Rowohlt.

Jäger, Siegfried, 2015, Kritische Diskursanalyse. Eine Einführung, Münster: UNRAST Verlag.

Knoblauch, Hubert, 2003, Qualitative Religionsforschung. Religionsethnographie in der eigenen Gesellschaft, Paderborn: Schöning/UTB.

Keller, Reiner, 2011, Wissenssoziologische Diskursanalyse. Grundlegung eines Forschungsprogramms, Wiesbaden: VS Verlag für Sozialwissenschaften.

Kurth, Stefan/Lehmann, Karsten (Hg.), 2011, Religionen erforschen. Kulturwissenschaftliche Methoden in der Religionswissenschaft, Wiesbaden: Springer.

Lahn, Silke/Jan Christoph Meister, 2016, Einführung in die Erzähltextanalyse, Stuttgart: Metzler.

Mayring, Philipp/Michaela Gläser-Zikuda, (Hg.), 2005, Die Praxis der Qualitativen Inhaltsanalyse, Weinheim/Basel: Beltz.

Stausberg, Michael/Steven Engler (Hg.), 2014, The Routledge Handbook of Research Methods in the Study of Religion, London/New York: Routledge.

Rose, Gillian, 2012, Visual Methodologies. An Introduction to Researching with Visual Materials, London/New Delhi: Sage.

# **3.5 Onlinedatenbanken**

ATLA Religion Database, [www.atla.com,](http://www.atla.com/) bibliographische Datenbank zur Theologie, Religionswissenschaft, Ethik.

ARTstor, [www.artstor.org,](http://www.artstor.org/) Bilderdatenbank zu den Bereichen Kunst, Architektur, Geistesund Sozialwissenschaften.

Brill Online Books & Journals, [www.booksandjournals.brillonline.com,](file://///nas.ads.mwn.de/ru54map/Lehre/Organisation/www.booksandjournals.brillonline.com) Datenbank mit Schwerpunkt Altertumswissenschaften, Theologie und Religionsgeschichte sowie Kultur und Geschichte des Nahen Ostens.

Jstor, [www.jstor.org,](file://///nas.ads.mwn.de/ru54map/Lehre/Organisation/www.jstor.org) weltweit größte Aufsatzdatenbank.

Oxford Journals, [www.oxfordjournals.org,](file://///nas.ads.mwn.de/ru54map/Lehre/Organisation/www.oxfordjournals.org) Zeitschriftendatenbank von Oxford University Press.

# **3.6 Bilddatenbanken**

ArtStor, [www.artstor.org,](file://///nas.ads.mwn.de/ru54map/Lehre/Organisation/www.artstor.org) umfangreiche Bilddatenbank für akademische Zwecke.

Bildindex, [www.bildindex.de,](file://///nas.ads.mwn.de/ru54map/Lehre/Organisation/www.bildindex.de) Bild- und Datenbestände zu Kunst und Architektur.

Deutsche Digitale Bibliothek (DDB), [www.deutsche-digitale-bibliothek.de,](file://///nas.ads.mwn.de/ru54map/Lehre/Organisation/www.deutsche-digitale-bibliothek.de) Sammlung OA-Archive in Deutschland.

Deutsche Fotothek, [www.deutschefotothek.de,](file://///nas.ads.mwn.de/ru54map/Lehre/Organisation/www.deutschefotothek.de) Fotografien, Gemälde, Grafiken, Karten, Architekturzeichnungen etc.

Europeana, [www.europeana.eu,](file://///nas.ads.mwn.de/ru54map/Lehre/Organisation/www.europeana.eu) versammelt mehrere tausend europäische Archive, Bibliotheken und Museen; Schwerpunkt: Kunstsammlungen und Kunstgeschichte.

Gallica, [www.gallica.bnf.fr,](file://///nas.ads.mwn.de/ru54map/Lehre/Organisation/www.gallica.bnf.fr) Archiv der Französischen Nationalbibliothek; Bilder, Bücher, Tondateien, Videos, Partituren etc. Sprachen: F, E, IT).

Prometheus, [www.prometheus-bildarchiv.de,](http://www.prometheus-bildarchiv.de/) Forschungs- und Museumsdatenbank mit ausführlichen Bildinformationen.

Scientific Image Search, [www.noa.wp.hs-hannover.de,](http://www.noa.wp.hs-hannover.de/) OA-Bilder aus den technischen Wissenschaften, z.B. archäologische Studien, Infrarotmessungen von Kunstobjekten etc.

# **3.7 Einführungen zum Verfassen von wissenschaftlichen Arbeiten**

Berger, Helga, 2019, Schritt für Schritt zur Abschlussarbeit. Gliedern – formulieren – formatieren, Stuttgart: Ferdinand Schöningh.

Eco, Umberto, 2010, Wie man eine wissenschaftliche Abschlußarbeit schreibt. Doktor-, Diplom- und Magisterarbeit in den Geistes- und Sozialwissenschaften, Wien: Facultas.

Plümper, Thomas, 2012, Effizient schreiben. Leitfaden zum Verfassen von Qualifizierungsarbeiten und wissenschaftlichen Texten, München: Oldenbourg Verlag.

# **4 Auf dem Weg zu einem Forschungsdesign**

# **4.1 Ein Exposé vorbereiten**

Jede wissenschaftliche Arbeit, unabhängig von Thema und Umfang, gründet auf einem Forschungsdesign, das Auskunft über die folgenden Aspekte gibt. Bei kleinen Arbeiten ist das Exposé eher kurz, bei größeren Arbeiten müssen die einzelnen Aspekte ausführlich formuliert werden.

### **Titel und Untertitel**

Wir empfehlen, von Anfang an mit (provisorischen) Titeln zu arbeiten, da sie nützlich sind, um das Wesentliche der Arbeit in kürzester Form wiederzugeben.

Der Titel kann das Hauptthema der Arbeit benennen, der Untertitel den Zugang dazu.

Beispiele:

- Humor als Aushandlungsprozess über Identitäten. Eine religionswissenschaftliche Analyse der "heute-show"
- Die Entzauberung des Heilens. Das Verhältnis von Wissenschaft und Medizin am Beispiel der Homöopathie
- Die Normativität der Wirklichkeit. Eine philosophisch-hermeneutische Modellskizze

# **Thema**

Was ist das Thema der Arbeit? Worüber wird geschrieben? Je nach Größe der Arbeit gehört die Darstellung des Forschungsstands zu diesem Aspekt. Was wurde zum Thema bis jetzt geleistet? Welche neuen Aspekte erkundet die geplante Arbeit?

#### **Fragestellung**

Auf welchen spezifischen Aspekt des allgemeinen Themas fokussiert die geplante Arbeit? Wie lautet die Fragestellung? Es ist besser, die Fragestellung nicht als Frage zu formulieren, sondern als kurzen Text. In der Regel bearbeitet *eine* Arbeit *eine* Fragestellung.

### **Theoretischer Horizont**

Welche theoretischen Positionen bilden die Grundlage der Auseinandersetzung mit der Fragestellung? Welche Konzepte stehen im Zentrum? Wie werden sie umrissen? Welche Autor:innen/Positionen stehen dabei im Zentrum? Das sind Fragen, die man klären sollte, um die Untersuchung in einem wissenschaftlichen Diskurs einzubetten.

#### **Quellen**

Hier werden die Quellen, d.h. das Material, mit dem gearbeitet wird, vorgestellt. Es ist wichtig, nicht nur die Quellen zu benennen, sondern auch die Kriterien, mit denen sie

erhoben und ausgewählt wurden. Nicht alle Arbeiten bearbeiten Quellen. Es gibt auch Arbeiten, die theoretisch ausgerichtet sind und zum Beispiel zwei Zugänge zu einem Thema vergleichen.

# **Methode(n)**

Welche Methoden werden eingesetzt, um die Quellen zu analysieren? Passen sie zum ausgewählten theoretischen Rahmen?

#### **Ziel und Bedeutung**

Warum ist es spannend, die geplante Arbeit zu schreiben (und zu lesen)? Welchen Beitrag leistet sie?

### **Hermeneutische Reflexion**

Aus welcher Perspektive wird die geplante Arbeit durchgeführt? Wie verortet sich die Autorin oder der Autor zum Thema und zur Fragestellung?

# **4.2 Einen Zeitplan erstellen**

Der Zeitplan orientiert sich am zur Verfügung stehenden Bearbeitungszeitraum und sollte möglichst realistisch, d.h. mit Pausen- und Reservezeiten erstellt werden. Der Bearbeitungszeitraum z.B. für die Bachelorarbeit beträgt 10 Wochen. Der Plan kann als Orientierung und Checkliste dienen.

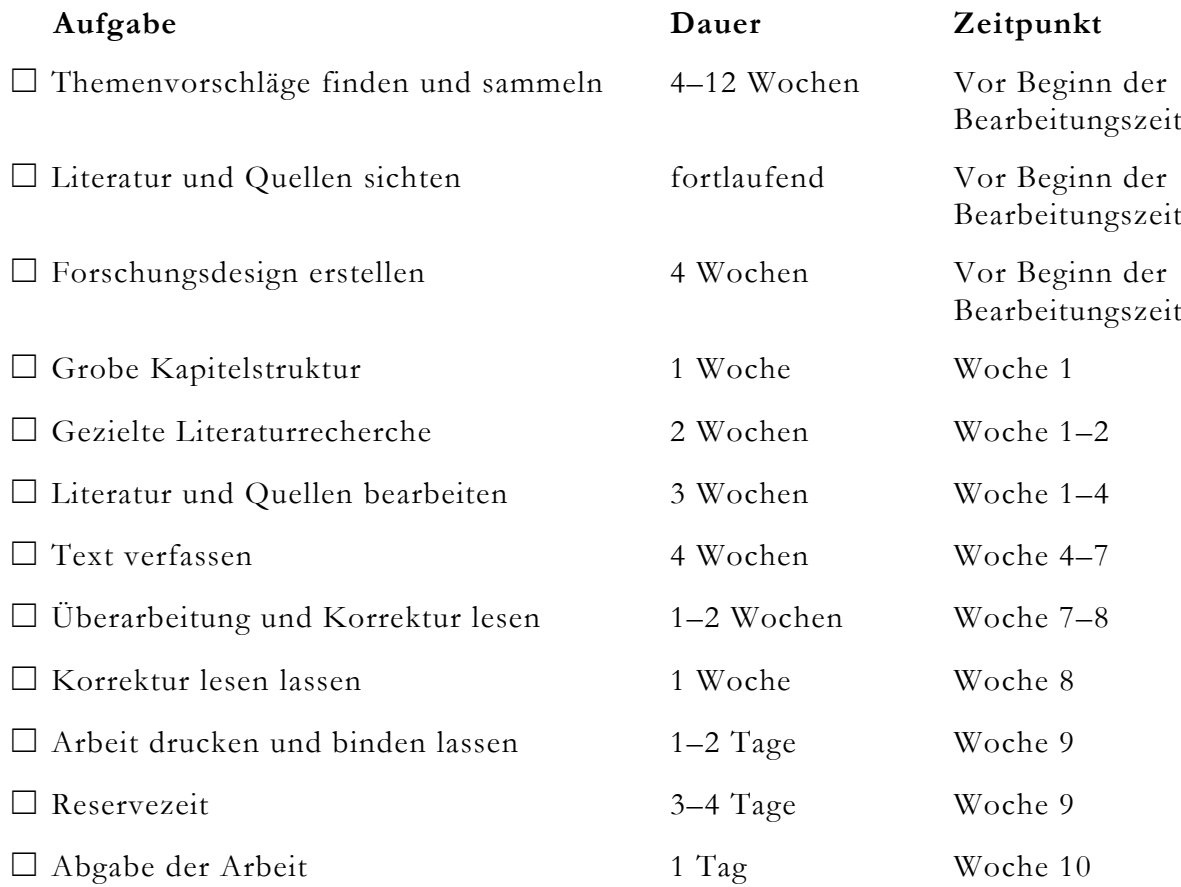

# **5 Eine wissenschaftliche Arbeit schreiben**

# **5.1 Titelblatt**

Das Titelblatt verfügt über alle notwendigen Angaben zum Rahmen der Arbeit: Universität, Fach, Semester, Seminartitel, Dozent:in, Titel, Untertitel, Vorname, Name, E-Mail-Adresse, Adresse, Matrikelnummer, Hauptfach/Nebenfach, Fachsemester, Abgabedatum.

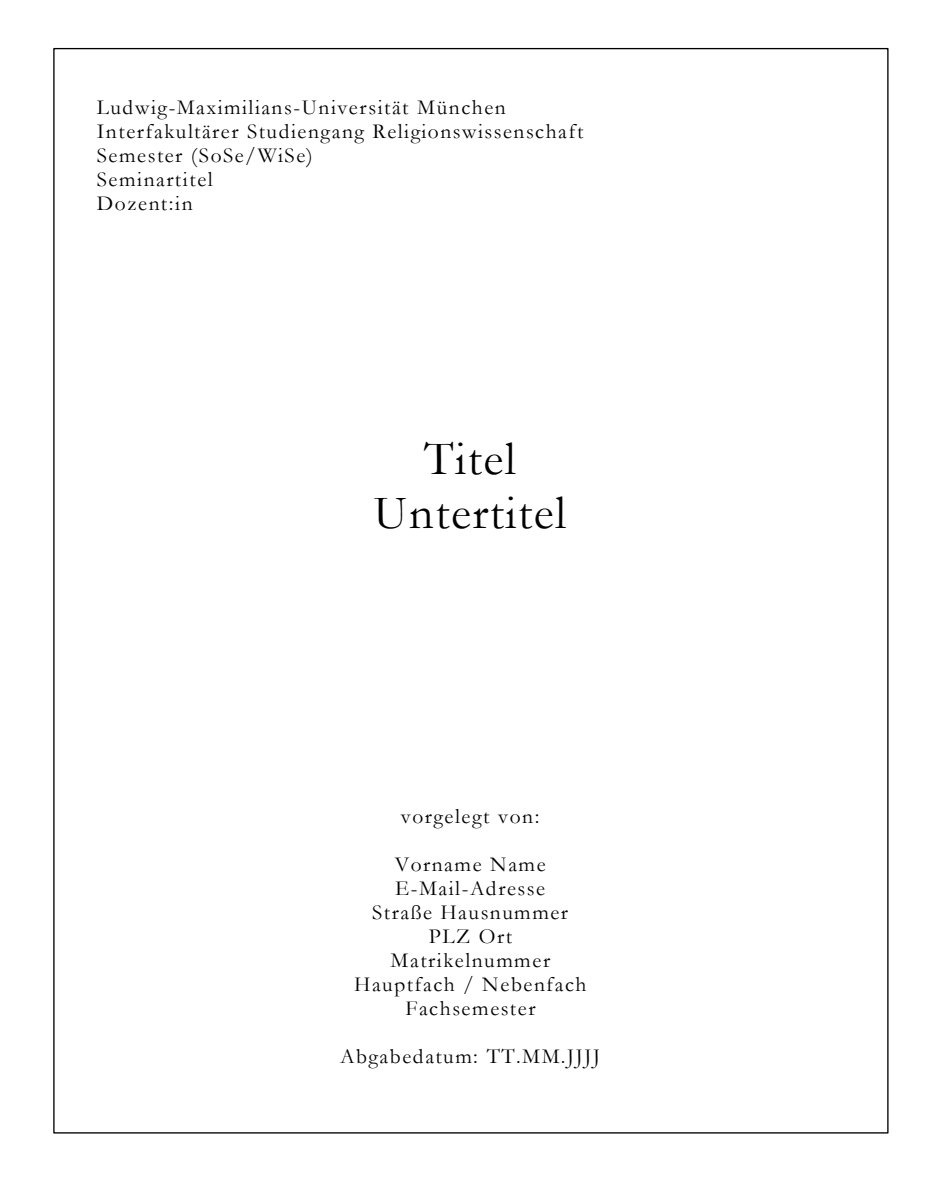

# **5.2 Inhaltsverzeichnis**

Das Inhaltsverzeichnis besteht aus den durchnummerierten Überschriften der Kapitel inklusive Seitenzahlen. Die Argumentation der Arbeit bestimmt die Gliederung. Die Überschriften sind sinnvoll und aussagekräftig, sie geben eher über die Inhalte als über die Funktion des Kapitels Auskunft (z.B. *Religion als Symbolsystem* statt *Theorie*).

Unterschiedlich hierarchisierte Gliederungspunkte markiert man am besten durch Einzüge, das schafft Übersicht. Wichtige Gliederungspunkte können – wenn es zu unübersichtlich wird – fett gedruckt werden. Der Umfang gleichwertiger Kapitel sollte nicht zu stark voneinander abweichen, d.h. nicht ein Kapitel mit 10 Seiten, ein anderes dagegen nur 3-seitig. Wenn es ein Kapitel 2.1.1 gibt, muss es auch ein 2.1.2 geben. Mehr als vier Gliederungsebenen kann der Umfang einer Seminar- oder Abschlussarbeit in der Regel nicht gerecht werden. Fünf bis sieben Gliederungspunkte sind angemessen. Das Inhaltsverzeichnis kann z.B. in Word automatisch generiert werden.

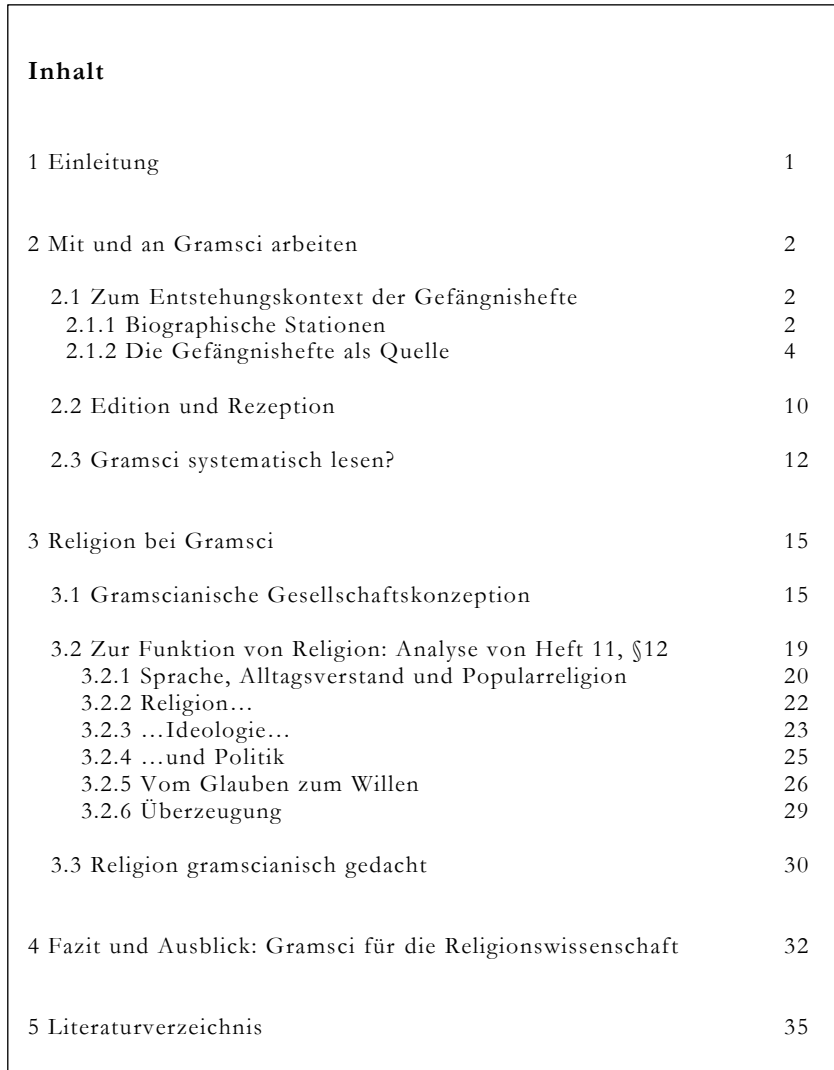

### **5.3 Abbildungsverzeichnis**

Bei mehr als drei Abbildungen wird der Arbeit ein Abbildungsverzeichnis beigefügt. Es steht nach dem Inhaltsverzeichnis. Im Abbildungsverzeichnis werden Abbildungsnummer, Abbildungsüberschrift und Seitenzahl angegeben.

# **5.4 Grundstruktur der Arbeit**

### **5.4.1 Einleitung**

In der Einleitung wird in das Thema eingeführt, die Fragestellung formuliert und der Gegenstand der Forschung benannt. Auch die Motivation, die zu dieser Arbeit führt, kann in der Einleitung dargelegt werden. Anschließend wird der Argumentationsgang/die Vorgehensweise (roter Faden und Kapitelunterteilung) beschrieben. In der Einleitung wird noch nicht argumentiert, dafür ist genügend Platz im Hauptteil.

Die Einleitung sollte zum Schluss noch einmal überarbeitet und mit der Arbeit abgeglichen werden. Der Umfang der Einleitung beträgt ca. 1–2 Seiten, danach kann ein Seitenumbruch erfolgen.

#### **5.4.2 Hauptteil**

Im Hauptteil (unterteilt in aufeinanderfolgend nummerierte Ober- und Unterkapitel) wird die Quellenanalyse ausgeführt und die Argumentation, die in der Einleitung skizziert wurde, unter Berücksichtigung, d.h. Zustimmung und/oder Abgrenzung zur Forschungsliteratur in Bezug auf den Gegenstand und die Fragestellung dargelegt. Der Hauptteil wird nicht mit *Hauptteil* überschrieben. Die Kapitelüberschriften verweisen auf das in diesem Kapitel erörterte Hauptargument und sollten syntaktisch ähnlich realisiert sein (nicht im ersten Kapitel eine Frage, im zweiten ein Aussagesatz und im dritten Kapitel eine Phrase).

Jedes Hauptkapitel markiert einen Abschnitt in der Argumentation und ist einem neuen Aspekt gewidmet. Unterkapitel führen dagegen einen Aspekt des vorherigen Hauptkapitels weiter fort.

### **5.4.3 Schluss**

Der Schluss enthält die Zusammenfassung der Ergebnisse, die Einbettung in einen größeren thematischen Kontext und die Benennung weiterführender Fragen.

# **5.5 Zitieren**

Ein Zitat ist eine wörtliche (direkte) oder sinngemäße (indirekte) Wiedergabe von Sätzen bzw. Gedanken einer anderen Person. Jedes Zitat muss als solches kenntlich gemacht werden. Zitatnachweise dienen der Überprüfbarkeit der Aussagen.

### **5.5.1 Direkte Zitate**

Bei direkten Zitaten wird fremdes Gedankengut wortwörtlich im eigenen Text übernommen. Die zitierte Passage wird in Anführungszeichen gesetzt. Direkte Zitate sollten sehr sparsam und nur dann eingesetzt werden, wenn der Stil für die Argumentation bed eutend ist oder der Inhalt des Zitats nicht in eigenen Worten gefasst werden kann. Direkte Zitate sind keine eigene Argumentation, d.h. man muss sich auf das Zitat beziehen und sollte es nicht bloß für sich sprechen lassen.

#### **Auslassungen**

Auslassungen werden durch eckige Klammern mit drei Punkten […] markiert.

▶ Maier kritisiert die "unzureichend [...] motivierte Handlungsführung."

#### **Syntaktische Änderungen**

Die Syntax des Zitates muss mit der Grammatik des einbettenden Satzes kongruieren.

► Original: Diese Einführung setzt einen Religionsbegriff voraus, wie er von der Wissenschaft verwendet wird, nicht von den Gläubigen.

► Zitat: Da Kippenberg und von Stuckrad in dieser Einführung "einen Religionsbegriff [voraussetzen], wie er von der Wissenschaft verwendet wird, nicht von den Gläubigen", eignet sie sich für eine erste Annäherung an das Konzept.

#### **Fehler**

Fehler in Zitaten werden durch [sic], das bedeutet *so*, markiert. Damit wird angezeigt, dass ein Fehler erkannt und nicht falsch zitiert wurde. Alte Rechtschreibung wie z.B. *daß* wird nicht als Fehler markiert.

► "Maier bedauerte, ein [sic] Fehler begangen zu haben."

#### **Hervorhebungen**

Wenn Worte im Original durch Kursivierung hervorgehoben werden oder wenn etwas hervorgehoben werden soll, markiert man das durch die Abkürzungen (Herv. i. O.) oder (Herv. d. Verf.).

► "Sofern sie sich als *die* Wahrheit des Institutionenproblems darstellt, ist sie bloße Projektion." (Herv. i. O.)

► "Mit der modernen Wissenschaft setzte sich die Erkenntnis durch, dass die Erde *keine Scheibe*, sondern eine Kugel ist." (Herv. d. Verf.)

#### **Anführungszeichen im Zitat**

Wenn in der zitierten Textstelle bereits Elemente durch "" oder » « markiert sind, werden nur einzelne Anführungszeichen gesetzt.

► Original: Dies wäre ein weiteres, sprachgebundenes Argument gegen das Postulat des "objektiven" Standpunktes im Prozess der Betrachtung.

▶ "Dies wäre ein weiteres, sprachgebundenes Argument gegen das Postulat des ,objektiven' Standpunktes im Prozess der Betrachtung."

#### **Punkte**

Wenn ein ganzer Satz zitiert und nicht in den eigenen Satz eingebettet wird, steht der Punkt vor dem oberen Anführungszeichen und somit vor der Fußnotenzahl. Auch wenn das Zitat in einen eigenen Satz, der mit einem Zitat endet, eingebettet ist, steht der Punkt vor dem oberen Anführungszeichen. Endet das Zitat mit einem Punkt, der Satz aber noch nicht, wird der Punkt weggelassen und die Fußnotenzahl hinter das Anführungszeichen gestellt.

► "Dies wäre ein weiteres, sprachgebundenes Argument gegen das Postulat des ,objektiven' Standpunktes im Prozess der Betrachtung." 1

► Maier kritisiert die "unzureichend motivierte Handlungsführung."<sup>1</sup>

▶ Maier hält die "unzureichend motivierte Handlungsführung"<sup>1</sup> für inakzeptabel.

#### **Blockzitate**

Direkte Zitate, die mehr als drei Zeilen umfassen, werden in Schriftgröße 10 pt., 1 -zeilig und mit 1 cm Einzug links und rechts formatiert. Auf Anführungszeichen wird in diesem Fall verzichtet, da das Zitat durch die Formatierung bereits als solches markiert ist.

► Eleonore Frey analysiert das Verhältnis zwischen Text und Gemälde und merkt dabei an, dass

[i]n dem Maß, in dem ein Leser nicht nur ein Zeichen nach dem anderen als Zeichen registriert, sondern auch wahrnimmt, was er mit Augen sieht (und im Lesen, hörbar oder nicht, artikuliert), geht ihm im Schrift-Bild als dessen ,Tiefe' eine Raum auf, in dem ,Schicht' für ,Schicht' sich zeigt, was er in Anklang und Entsprechung zu den empfangenen optischen und akustischen Reizen erinnert. <sup>1</sup>

#### **5.5.2 Indirekte Zitate**

In indirekten Zitaten werden fremde Inhalt dem Sinn nach übernommen und paraphrasiert. Indirekte Zitate haben keine Anführungszeichen, werden aber trotzdem als Zitate in den Fußnoten markiert. In den Fußnoten werden indirekte Zitate durch die Abkürzung Vgl. markiert.

► Im 15. Jahrhundert gewinnt das Epigramm als poetische Form besonders außerhalb Italiens zunehmend an Bedeutung und zeichnet sich vor allem durch Kürze und Scharfsinn  $311s$ <sup>1</sup>

<sup>1</sup>Vgl. Borgstedt, Topik des Sonetts, 212.

\_\_\_\_\_\_\_\_\_\_\_\_\_\_\_\_\_\_\_

### **5.6 Umgang mit Bildquellen**

Bilder, Grafiken und Filmstills im Fließtext werden mit einer Abbildungsnummer und einer Bildlegende versehen. Die Bildlegende enthält eine kurze Beschreibung der Abbildung und Informationen zur Quelle. Legenden zu Filmstills enthalten darüber hinaus den Timecode (hh:mm:ss).

► Abb. 1: Die Figuren Mia und Michal werden mit Maria und Jesus identifiziert, DAS SIEBENTE SIEGEL (DET SJUNDE INSEGLET, Ingmar Bergman, Schweden 1957, 01:33:23).

### **5.7 Verzeichnisse und Anhang**

In den Verzeichnissen werden nur *verwendete* Materialien, d.h. ausschließlich die in den Fußnoten oder Bildlegenden aufgeführten Quellen, in alphabetischer Reihenfolge verzeichnet. *Nicht* ins Literaturverzeichnis gehören Texte, die ,nur' gelesen aber nicht in die Arbeit integriert wurden. Das Literaturverzeichnis kann in Quellen und Sekundärliteratur unterteilt werden. Die Verzeichnisse werden im Inhaltsverzeichnis aufgeführt und haben eine Seitennummerierung.

Im Anhang findet all das Platz, das im Textteil für Unübersichtlichkeit oder Verwirrung sorgt. Dazu gehören insbesondere Grafiken, Tabellen oder Schaubilder. Die Seiten des Anhangs werden nicht mehr nummeriert und auch nicht im Inhaltsverzeichnis aufgeführt. Bilder, die die Argumentation stützen oder die Quelle der Arbeit darstellen, werden nicht im Anhang, sondern im Hauptteil eingefügt.

# **5.8 Eigenständigkeitserklärung**

Mit der Eigenständigkeitserklärung wird bestätigt, dass alle Quellen sorgfältig zitiert und angegeben und die Arbeit allein und selbstständig angefertigt wurde. Das Prüfungsamt für Geistes- und Sozialwissenschaften definiert Textstellen als Plagiat, "wenn Ideen und Worte anderer als eigene ausgegeben werden. Dabei spielt es keine Rolle, aus welcher Quelle (Buch, Zeitschrift, Zeitung, Internet usw.) die fremden Ideen und Texte stammen bzw. ob es sich um größere oder kleinere Übernahmen handelt oder ob die Entlehnungen wörtlich

oder übersetzt oder sinngemäß sind. Entscheidend ist allein, ob die Quelle korrekt zitiert ist oder nicht; wird sie verschwiegen, liegt ein Plagiat, d.h. eine Täuschung vor." 1

Ihre Fähigkeiten übersteigen jene einer künstlichen Intelligenz bei Weitem. Sollten Sie dennoch Gebrauch von der Unterstützung einer künstlichen Intelligenz machen, muss es in der Arbeit kenntlich gemacht werden.

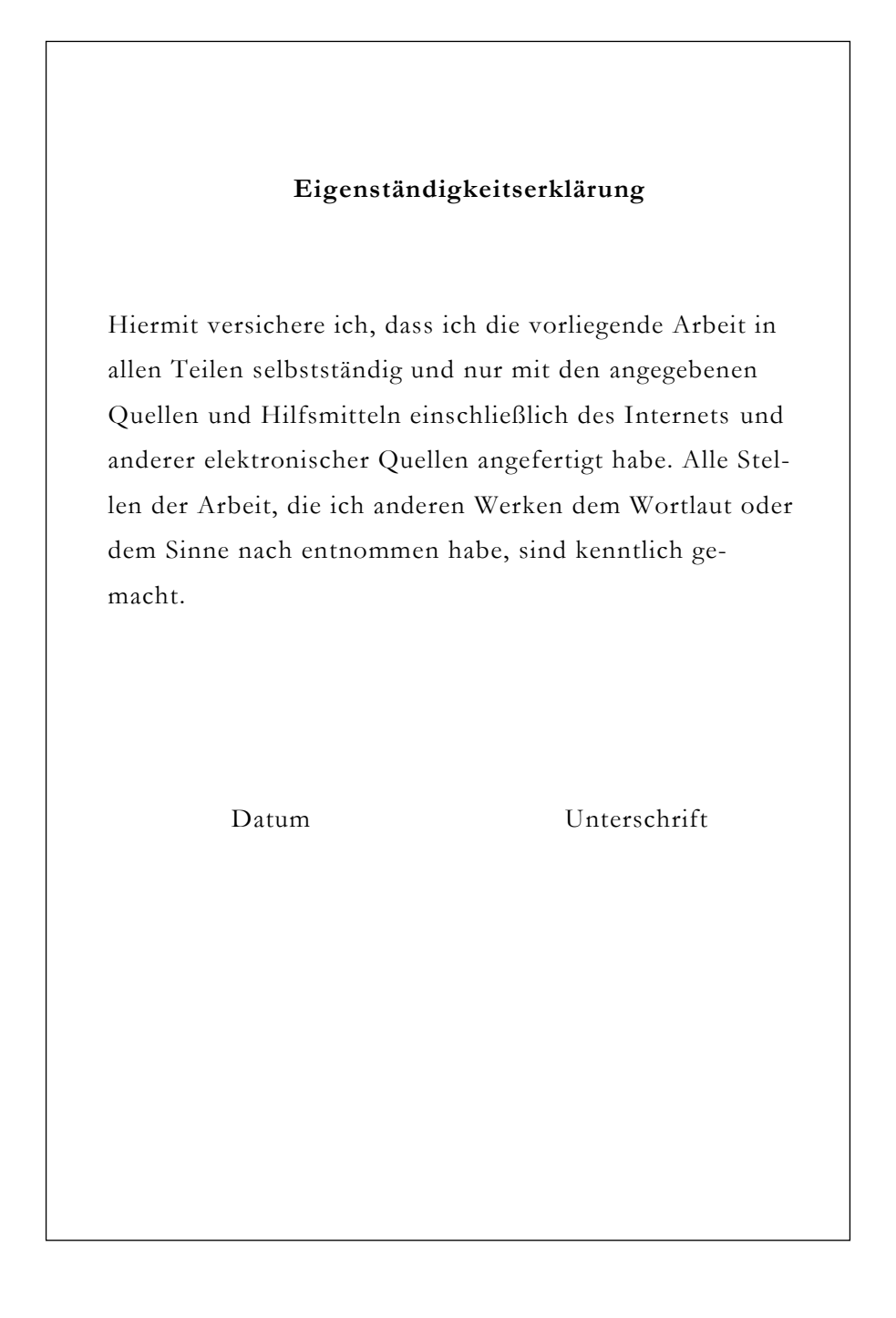

<sup>1</sup> Prüfungsamt für Geistes- und Sozialwissenschaften (PAGS), Plagiat, https://www.pags.pa.uni-muenchen.de/dokumente/mag\_prom/plagiat\_deutsch.html , 11.11.2020.

-

# **6 Formale Aspekte wissenschaftlichen Schreibens 6.1 Fußnoten**

Damit die Leser:innen der Arbeit Einsicht in die verwendete Literatur haben können und die Herkunft von Quellen, Bildern oder Filmen nachvollziehbar ist, werden Angaben dazu an zwei Stellen gemacht: In den Fußnoten im Fließtext, um direkte Bezüge anzuzeigen und in den Verzeichnissen, die einen Überblick über die gesamten verarbeiteten Materialien geben (vgl. Kapitel 7). Je nach Art der Quelle werden verschiedene Angaben gemacht.

Fußnoten beginnen immer mit einem Großbuchstaben und enden mit einem Punkt. Wenn zwei Seiten eines Textes zitiert werden, schreibt man nach der Zeitenzahl "f.": S. 21f. bedeutet Seite 21 und 22. Größere Textabschnitte werden mit den genauen Seitenzahlen angegeben (S. 21–23).

Für die Darstellung der Quellen in Fußnoten und Verzeichnissen gibt es verschiedene Systeme. Nach welchem Schema die Angaben gemacht werden, ist zweitrangig. Wichtig ist, dass alle Angaben einheitlich sind und die relevanten Informationen genannt werden. Wir führen hier (getrennt durch —) zwei verschiedene Systeme auf.

Wenn eine Literaturangabe in der Fußnote zum ersten Mal gemacht wird, wird so bibliografiert wie in den jeweils ersten Beispielen. Die zweiten Beispiele zeigen die Notation, wenn ein Werk bereits eingeführt wurde. Auf in der direkt vorherigen selben Fußnote folgt Ebd.; wird dazwischen ein anderer Titel aufgeführt, zitiert man in der nächsten Fußnote wieder mit Kurztitel:

►\_\_\_\_\_\_\_\_\_\_\_\_\_\_\_\_\_\_\_

#### **Monografien**

Vorname Nachname, Jahr, Titel. Untertitel, Ort: Verlag, x.

<sup>1</sup>Vgl. Fritz Stolz, 2001, Weltbilder der Religionen. Kultur und Natur, Diesseits und Jenseits, Kontrollierbares und Unkontrollierbares, Zürich: Pano, 65.

 $2$  Ebd.

<sup>&</sup>lt;sup>3</sup> David Lowenthal, 1998, The Heritage Crusade and the Spoils of History, Cambridge: Cambridge University Press, 211.

<sup>4</sup> Vgl. Stolz, Weltbilder der Religionen, 67.

<sup>►</sup> Jens Schlieter, 2018, Was ist Religion? Texte von Cicero bis Luhmann, Ditzingen: Reclam, 34.

<sup>►</sup> Schlieter, Was ist Religion?, 34.

### **Sammelbände**

Vorname Nachname (Hg.), Jahr, Titel. Untertitel, Ort: Verlag.

Andréa Belliger/David J. Krieger (Hg.), 2008, Ritualtheorien. Ein einführendes Handbuch, Wiesbaden: Springer.

# **Aufsätze in Sammelbänden**

Vorname Nachname, Jahr, Titel. Untertitel, in: Vorname Nachname/Vorname Nachname (Hg.), Titel. Untertitel, Ort: Verlag, x–x, x.

► Manfred Fuhrmann, 2005, Mythen, Fabeln, Legenden und Märchen in der antiken Tradition. Mit einer Einleitung: Das Märchen von Amor und Psyche im "Goldenen Esel" des Apuleius, in: Raban von Haehling (Hg.), Griechische Mythologie und frühes Christentum, Darmstadt: Wissenschaftliche Buchgesellschaft, 6–22, 14.

► Fuhrmann, Mythen, Fabeln, Legenden und Märchen in der antiken Tradition, 14.

# **Zeitschriftenaufsätze**

Vorname Nachname, Jahr, Titel. Untertitel, Zeitschriftentitel Jahrgangsnummer, Heftnummer, x–x, x.

► Hannelore Müller, 1960, Das Geheimnis der Welt, Zeitschrift für Soziologie 4, 3, 2 –8, 6.

► Müller, Das Geheimnis der Welt, 6.

### **Lexikonartikel**

Vorname Nachname, Jahr, Lemma, in: Vorname Nachname (Hg.), Titel. Untertitel Band, Ort: Verlag, x–x, x.

► Johannes Schmidt, 1937, Zagreus, in: Wilhelm H. Roscher (Hg.), Ausführliches Lexikon der griechischen und römischen Mythologie 6, Leipzig: B. G. Teubner, 251.

► Schmidt, Zagreus, 251.

### **Zeitungsartikel**

Vorname Nachname, Jahr, Titel, in: Zeitungsname Jahrgangsnummer, TT.MM.JJJJ, x.

► Jürgen Schmieder, 2018, Aus dem Leben eines Möchtegern-Milliardärs, in: Süddeutsche Zeitung 249, 29.10.2018, 10.

► Schmieder, Aus dem Leben eines Möchtegern-Milliardärs.

# **Elektronische Quellen**

Vorname Nachname, Titel. Untertitel, URL, TT.MM.JJJJ.

► Sabine Feierabend/Theresa Plankenhorn/Thomas Rathgeb, KIM-Studie 2016. Kindheit, Internet, Medien. Basisstudie zum Medienumgang 6- bis 13-Jähriger in Deutschland, https://www.mpfs.de/fileadmin/files/Studien/KIM/2016/Folien\_Broschuere\_KIM\_ 2016.pdf, 22.05.2017.

► Feierabend/Plankenhorn/Rathgeb, KIM-Studie 2016.

#### **Filme**

Erste Nennung im Text:

FILMTITEL (Vorname Nachname des Regisseurs/der Regisseurin, Länderkürzel nach ISO 3166-2 Jahr).

► REQUIEM (Hans-Christian Schmid, DE 2006).

Verweis auf eine bestimmte Szene in den Fußnoten:  $\blacktriangleright$  REQUIEM  $(00:44:20-00:45:31)$ .

#### **Videos**

*Titel*, URL, TT.MM.JJJJ.

► *Ferdinand de Saussure and Structural Linguistics*, https://www.youtube.com/ watch?v=B5vhq3aRNjE, 08.10.2018.

#### **Hinweise**

Mehrere Verfassernamen, Herausgeberinnen oder Städte werden durch Schrägstriche getrennt.

► Gerhard Bohn/Lisse Hansen, 2013, Einführung in die Stochastik, München: Beck.

► Gerhard Bohn, 2013, Einführung in die Stochastik, München/Wien: Pap-Verlag.

► Gerhard Bohn, 2013, Quantenphysik und Stochastik, in: Joachim Fritz/Sarah Huber (Hg.), Mathematik und Physik, Hamburg: Tectum, 68.

Bei mehr als drei Verfassernamen, Herausgeberinnen oder Städten wird der/die erste genannt und dann *et al.* (lat. et alii = und andere) geschrieben.

► Gerhard Bohn et al., 2013, Einführung in die Stochastik, München: Beck.

► Gerhard Bohn, 2013, Quantenphysik und Stochastik, in: Joachim Fritz et al. (Hg.), Mathematik und Physik, Hamburg: Tectum, 68.

Wenn der Name, der Ort oder das Jahr nicht recherchiert werden können, wird o. A. (= ohne Angabe) verwendet.

- ► o. A., 2013, Einführung in die Stochastik, München: Beck.
- ► Gerhard Bohn, 2013, Einführung in die Stochastik, o. A.
- ► Gerhard Bohn, o. A., Einführung in die Stochastik, München: Beck.

Doktortitel oder eine Professur werden in den bibliographischen Angaben nicht berücksichtigt. Die Auflage kann ab der zweiten angegeben werden, Zusätze wie *ergänzte, überarbeitete* oder *erweiterte* werden nicht genannt.

#### **Abkürzungen**

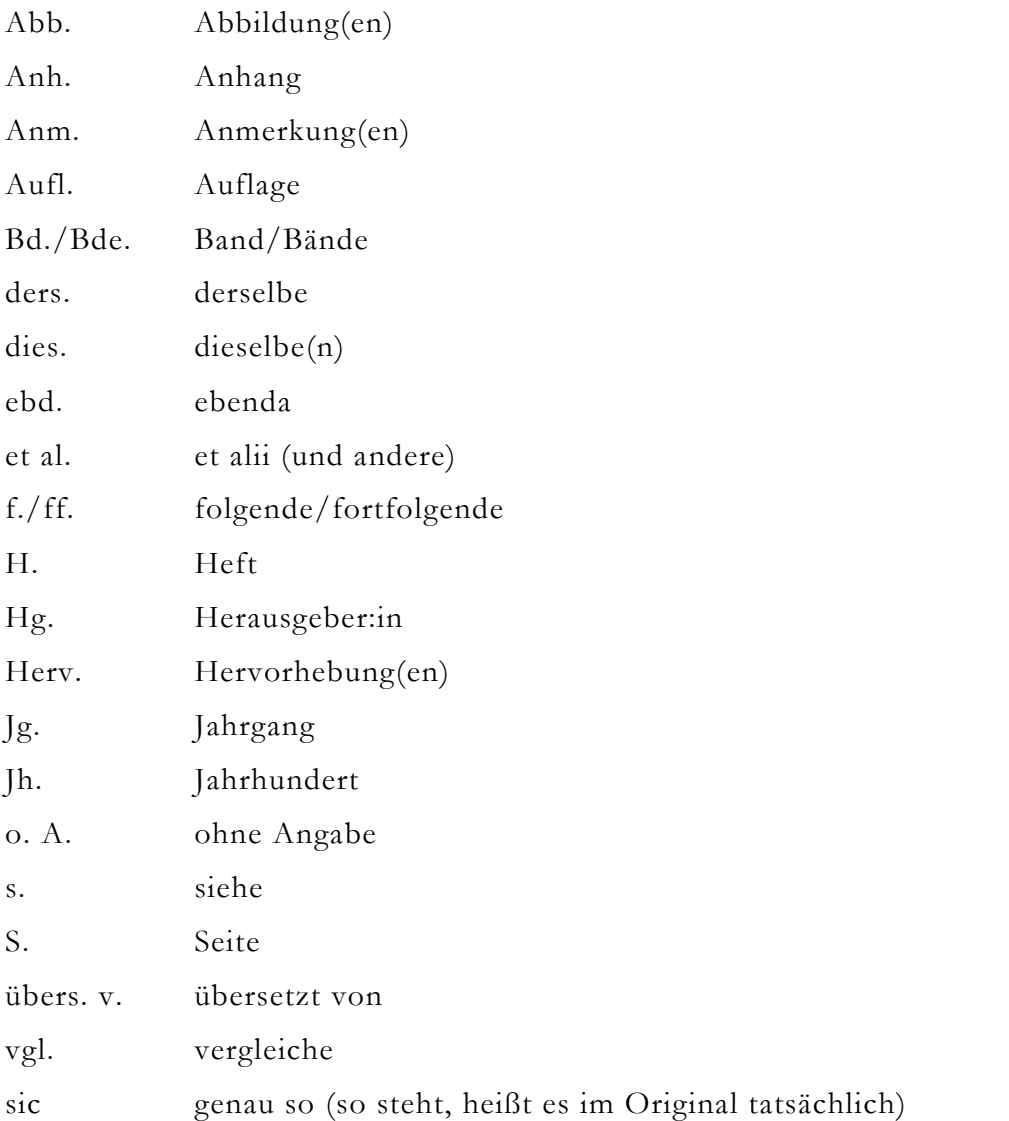

# **6.2 Layout**

Wissenschaftliche Arbeiten werden in schlichten Schriftarten in Größe 11 pt. oder 12 pt. geschrieben. In Fußnoten verwendet man 10 pt., für Kapitelüberschriften 16 pt. fett, Unterpunkte 14 pt. fett, Unter-Unterpunkte 12 pt. fett. Durch die Aktivierung des Blocksatzes und die automatische Silbentrennung werden übergroße Abstände vermieden. Auch in den Fußnoten wird der Blocksatz verwendet. In der Kopfzeile kann der Kapiteltitel eingefügt werden. Seitenzahlen werden am Blattende zentriert oder rechtsbündig eingefügt. Der Fließtext wird 1,5-zeilig getippt, in Fußnoten und im Literaturverzeichnis 1-zeilig.

Keine Arbeit kommt ohne Absätze aus, da diese die einzelnen Teile innerhalb eines Kapitels inhaltlich gliedern. Ein Absatz sollte mindestens 4 Zeilen umfassen. Aufeinanderfolgende Teile werden nicht durch eine Zeile Abstand markiert, sondern durch einen Erstzeileneinzug. In der ersten Zeile einer Seite wird kein Erstzeileneinzug gesetzt.

**►**

Epigrammatische Strukturen der Sonette rekurrieren auf antike Vorbilder, die Emblematik nimmt Bezug auf barocke Traditionen. Kontrastierende Innen- und Außenansichten der mythologischen Gestalten Leda und Io sowie der historischen Figur Kleopatra werden durch die Teilung in Quartette und Terzette arrangiert.

Durch die Verknüpfung von Kunst und Literatur überschreitet Schlegel die genuine Sonetttradition und konzipiert eine Vielschichtigkeit und Komplexität, die dem Sonett ohne Gemälde aber auch dem Gemälde ohne Sonett verborgen bliebe. In Kombination von Mythos, Gemälde und Sonett reproduziert Schlegel Jahrhunderte alte Bilder und Motive, sodass Intermedialität und Intertextualität substantielle Elemente der Sonette werden.

Ein Abstand, der eine ganze Zeile umfasst, wird seltener verwendet, da neue Absätze inhaltlich eine starke Zäsur darstellen.

Hervorhebungen im Text werden *kursiviert*. Wenn man sich von einzelnen Begriffen distanzieren möchte, wird das entsprechende Wort in einfache Anführungszeichen geset zt. Doppelte Anführungszeichen sind Zitaten vorbehalten.

► Die Erforschung medialer Produktionen für Kinder entsteht erst im Zuge der *Popular Culture Studies* in der Literaturwissenschaft ab 1980.

► das ,Wesen' des Menschen

# **7 Gestaltung von Verzeichnissen**

# **7.1 Literatur**

Im Literaturverzeichnis müssen alle Texte angeführt werden, auf die in den Fußnoten hingewiesen wurde. Die Angaben sind dieselben wie in den Fußnoten, allerdings wird der Vorname dem Nachnamen nachgestellt und mit einem Komma abgetrennt. Auß er bei Aufsätzen wird keine Seitenangabe gemacht. Das Literaturverzeichnis wird alphabetisch sortiert. Wenn ein:e Verfasser:in im selben Jahr mehrere Werke publiziert hat, wird nach dem genauen Erscheinungsdatum (nach Monat) sortiert.

#### **Monografien**

Nachname, Vorname, Jahr, Titel. Untertitel, Ort: Verlag.

► Schlieter, Jens, 2018, Was ist Religion? Texte von Cicero bis Luhmann, Ditzingen: Reclam.

### **Sammelbände**

Nachname, Vorname (Hg.), Jahr, Titel. Untertitel, Ort: Verlag.

Belliger, Andréa/David J. Krieger (Hg.), 2008, Ritualtheorien. Ein einführendes Handbuch, Wiesbaden: Springer.

# **Aufsätze in Sammelbänden**

Nachname, Vorname, Jahr, Titel. Untertitel, in: Vorname Nachname/Vorname Nachname (Hg.), Titel. Untertitel, Ort: Verlag, x–x.

► Fuhrmann, Manfred, 2005, Mythen, Fabeln, Legenden und Märchen in der antiken Tradition. Mit einer Einleitung: Das Märchen von Amor und Psyche im "Goldenen Esel" des Apuleius, in: Raban von Haehling (Hg.), Griechische Mythologie und frühes Christentum, Darmstadt: Wissenschaftliche Buchgesellschaft, 6–22.

# **Zeitschriftenaufsätze**

Nachname, Vorname, Jahr, Titel. Untertitel, Zeitschriftentitel Jahrgangsnummer, Heftnummer, x–x.

► Müller, Hannelore, 1960, Das Geheimnis der Welt, Zeitschrift für Soziologie 4, 3, 2 –8.

# **Lexikonartikel**

Nachname, Vorname, Jahr, Lemma, in: Vorname Nachname (Hg.), Titel. Untertitel Band, Ort: Verlag, x–x.

► Schmidt, Johannes, 1937, Zagreus, in: Wilhelm H. Roscher (Hg.), Ausführliches Lexikon der griechischen und römischen Mythologie 6, Leipzig: B. G. Teubner, 251.

# **Zeitungsartikel**

Nachname, Vorname, Jahr, Titel, in: Zeitungsname Jahrgangsnummer, TT.MM.JJJJ, x.

► Schmieder, Jürgen, 2018, Aus dem Leben eines Möchtegern-Milliardärs, in: Süddeutsche Zeitung 249, 29.10.2018, 10.

### **Elektronische Quellen**

Nachname, Vorname, Titel. Untertitel, URL, TT.MM.JJJJ.

► Feierabend, Sabine/Theresa Plankenhorn/Thomas Rathgeb, KIM-Studie 2016. Kindheit, Internet, Medien. Basisstudie zum Medienumgang 6- bis 13-Jähriger in Deutschland, https://www.mpfs.de/fileadmin/files/Studien/KIM/2016/Folien\_Broschuere\_KIM\_ 2016.pdf, 22.05.2017.

### **Filme**

FILMTITEL (Vorname Nachname des Regisseurs/der Regisseurin, Länderkürzel nach ISO 3166-2 Jahr).

► REQUIEM (Hans-Christian Schmid, DE 2006).

#### **Videos**

*Titel*, URL, TT.MM.JJJJ.

► *Ferdinand de Saussure and Structural Linguistics*, https://www.youtube.com/ watch?v=B5vhq3aRNjE, 08.10.2018.

# **Hinweise**

Werkausgaben werden nach der Autorin oder dem Autor des Werkes, nicht nach den Her-

ausgeber:innen der Ausgabe nachgewiesen und entsprechend alphabetisch eingeordnet.

► Gramsci, Antonio, 2013, Gramsci lesen. Einstiege in die Gefängnishefte, hg. v. Florian Becker et al., Hamburg: Argument Verlag mit Ariadne.

# **7.2 Bilder**

Die Quellenangabe der verwendeten Abbildungen folgt diesem Schema:

*Werktitel*, Urheber:in, Ort Jahr, Material, Größe, Aufbewahrungsort, Ort, Inventarnummer.

- ► Abb. 1: *Turiner Passion*, Hans Memling, Brügge 1470/71, Öl auf Holz, 56 x 92 cm, Galleria Sabauda, Turin.
- ► Abb. 2: *Das Leben Buddha Śakyamunis (Sangye Śakya Thubpa)*, Tibet 18. Jahrhundert, Thangka, Gouache auf Leinen mit Brokateinfassung, 86 x 60 cm, Museum der Kulturen Basel, Inventar-Nr.: IId 13652, in: Sven Bretfeld/Iris Poßegger (Hg.), Von Thangka bis Manga. Bild-Erzählungen aus Asien, Leipzig 2012, 29.
- ► Abb. 3: *Schwarzes Quadrat auf weißem Grund*, Kasimir Malewitsch, St. Petersburg 1915, Öl auf Leinwand, 106.2 x 106.5 cm, Staatliche Tretjakow-Galerie Moskau, Inventar-Nr.: 11925, http://de.wikipedia.org/wiki/Datei:SchwarzesQuadrat.jpeg, 04.07.2013.

# **7.3 Filme**

Filme werden in einem eigenständigen Verzeichnis aufgeführt. Videos, die auf Plattformen hochgeladen wurden, können im Literaturverzeichnis aufgeführt werden. Der Filmtitel wird in Kapitälchen formatiert, um ihn von anderen Titeln (z.B. einem Roman zu unterscheiden). Den Titel eines Romans würde man kursiv setzen.

FILMTITEL (Vorname Nachname des Regisseurs/der Regisseurin, Länderkürzel Jahr).

► REQUIEM (Hans-Christian Schmid, DE 2006).

# **8 Die Arbeit lektorieren**

Die Sprache ist das Medium, in dem sich wissenschaftliche Arbeit manifestiert. Der sprachliche Ausdruck sollte präzise und verständlich, die Arbeit in Grammatik, Interpunktion und Orthografie fehlerfrei sein.

### **Literaturempfehlung**

Dudenredaktion, 2020, Die deutsche Rechtschreibung. Das umfassende Standardwerk auf der Grundlage der aktuellen amtlichen Regeln, Berlin: Dudenverlag.

Dudenredaktion, 2019, Das Synonymwörterbuch. Treffend formulieren mit 300 000 sinnverwandten Wörtern, Berlin: Dudenverlag.

Dudenredaktion, 2016, Die Grammatik. Unentbehrlich für richtiges Deutsch, Berlin: Dudenverlag.

Auch mit Genderbezeichnungen sollte sensibel umgegangen werden. Es gibt mehrere Möglichkeiten:

#### **Doppelpunkt**

**►** die Mitarbeiter → die Mitarbeiter:innen

### **Partizip Präsens**

► die Mitarbeiter → die Mitarbeitenden

#### **Paraphrasen**

► die Mitarbeiter → die Beschäftigten

Eine Kombination aus verschiedenen genderspezifischen Ausdrücken erweist sich meist als gute Lösung. Eine Fußnote auf der ersten Seite, dass mit der männlichen Form Frauen und andere Geschlechter mitgemeint sind, sollte vermieden werden.

# **9 Checkliste vor der Abgabe**

- ☐ Die notwendigen Angaben auf dem Titelblatt sind vorhanden und korrekt
- ☐ Das Inhaltsverzeichnis ist aktualisiert
- ☐ Die Seiten sind nummeriert
- ☐ Die Arbeit entspricht allen formalen Kriterien
- ☐ Die Arbeit wurde gründlich gegengelesen und sprachlich überprüft
- ☐ Die eidesstattliche Erklärung ist unterschrieben

Während die meisten Seminar- und Hausarbeiten entweder im PDF-Format per E-Mail oder mit einer Büroklammer zusammengehalten in einer Klarsichthülle abgegeben werden, bindet man Abschlussarbeiten in Klebe- oder in Spiralbindung.